# МИНИСТЕРСТВО НАУКИ И ВЫСШЕГО ОБРАЗОВАНИЯ РОССИЙСКОЙ ФЕДЕРАЦИИ<br>Федеральное государственное автономное образовательное учреждение высшего образования<br>«НАЦИОНАЛЬНЫЙ ИССЛЕДОВАТЕЛЬСКИЙ<br>ТОМСКИЙ ПОЛИТЕХНИЧЕСКИЙ УНИВЕРСИТЕТ»

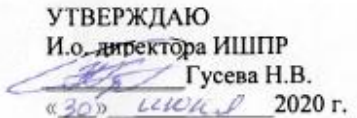

# РАБОЧАЯ ПРОГРАММА ДИСЦИПЛИНЫ ПРИЕМ 2017 г.<br>ФОРМА ОБУЧЕНИЯ <u>очная</u>

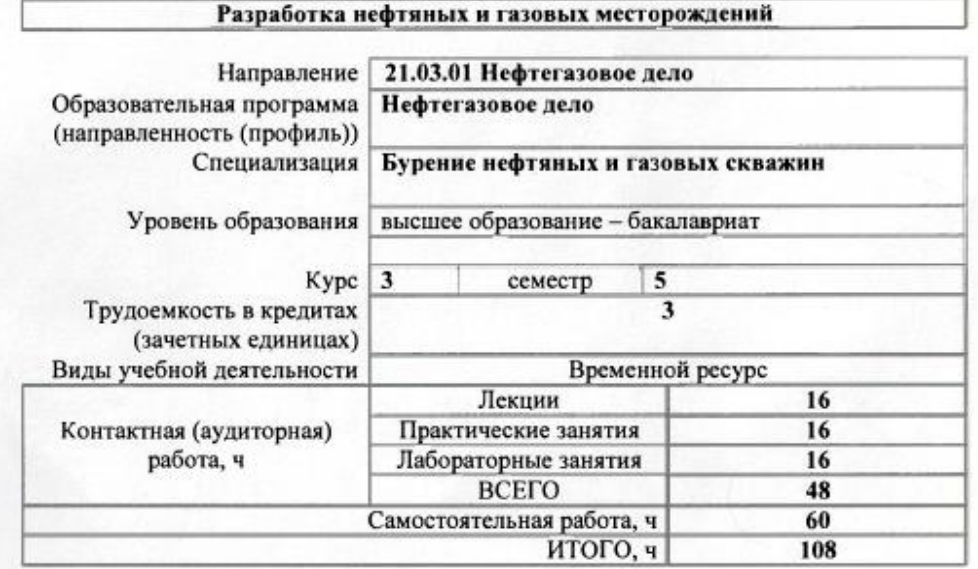

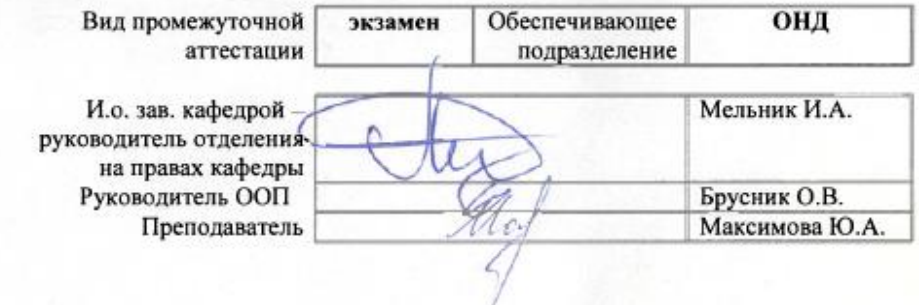

2020 г.

#### **1. Цели освоения дисциплины**

Целями освоения дисциплины является формирование у обучающихся ООП Нефтегазовое дело (п. 6. Общей характеристики ООП) состава компетенций для подготовки к профессиональной деятельности.

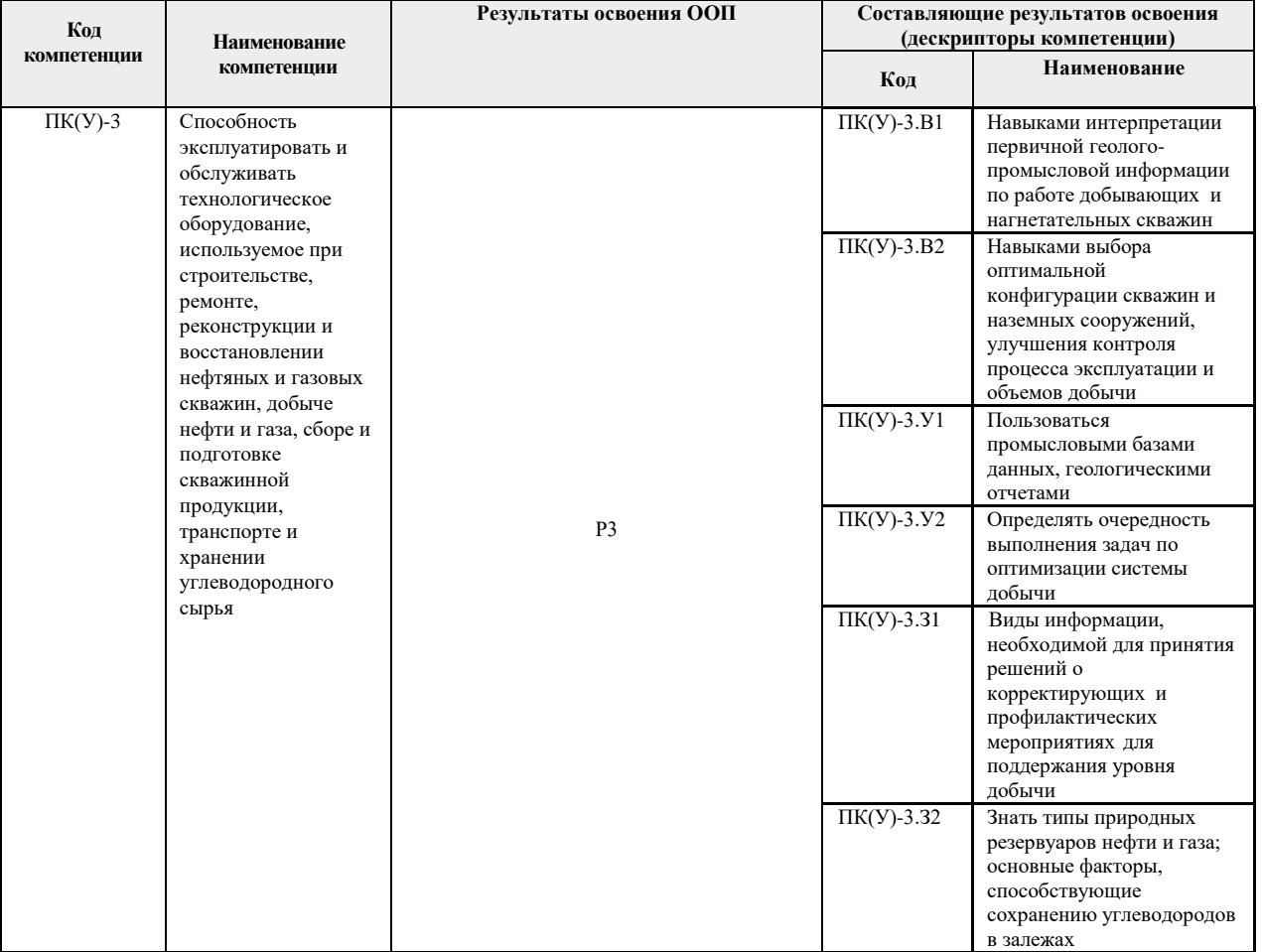

#### **2. Место дисциплины в структуре ООП**

Дисциплина относится к вариативной части вариативного междисциплинарного профессионального модуля учебного плана образовательной программы.

#### **3. Планируемые результаты обучения по дисциплине**

После успешного освоения дисциплины будут сформированы результаты обучения:

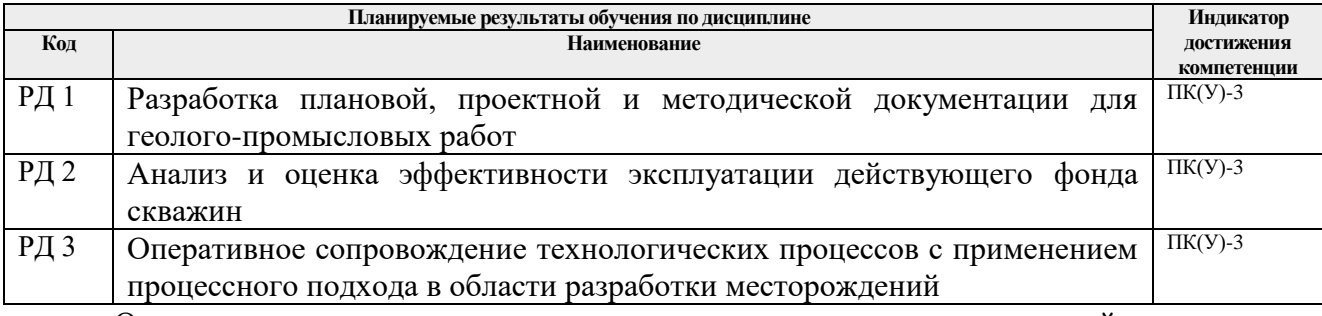

 Оценочные мероприятия текущего контроля и промежуточной аттестации представлены в календарном рейтинг-плане дисциплины.

#### **4. Структура и содержание дисциплины**

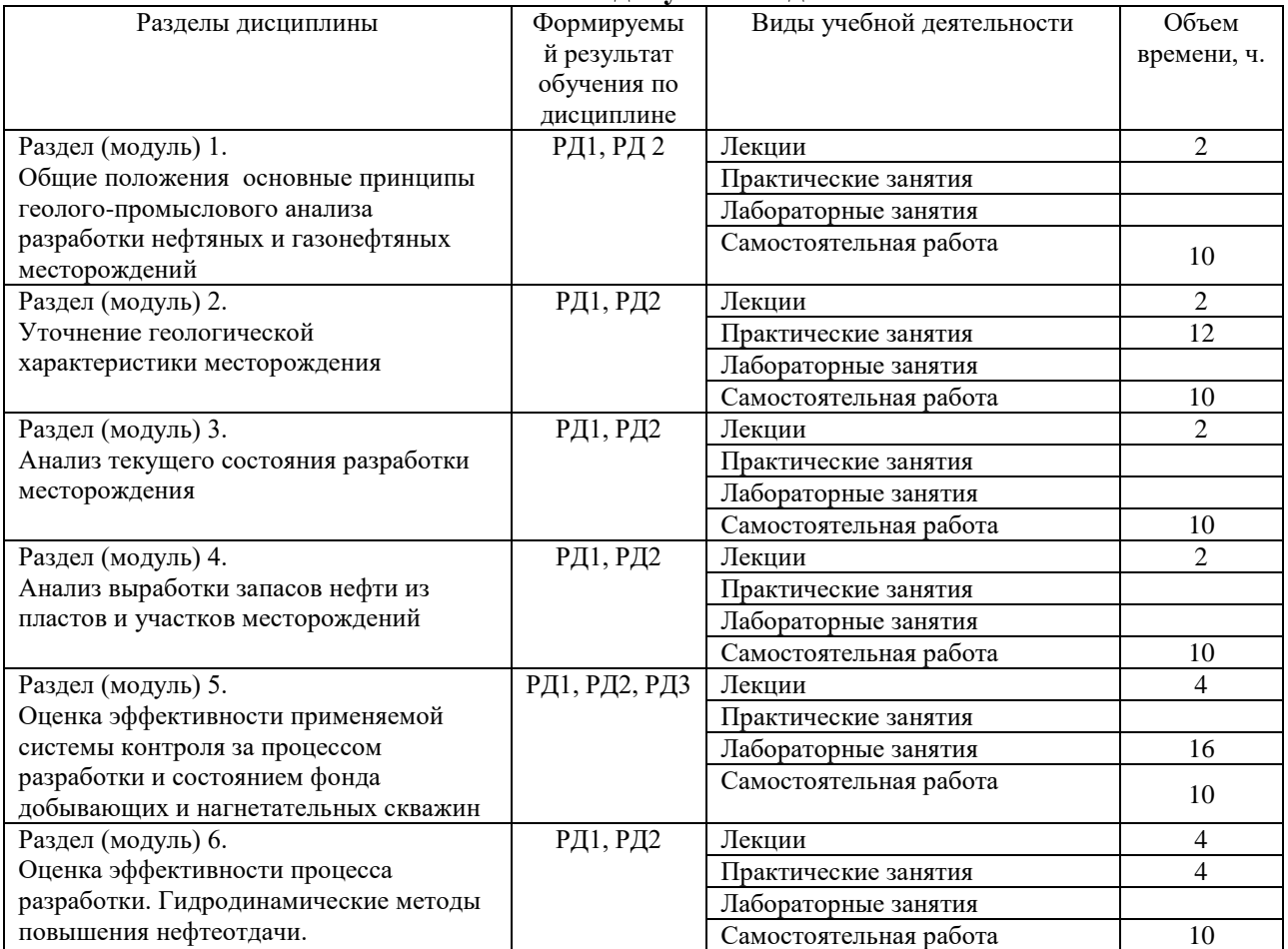

#### **Основные виды учебной деятельности**

#### Содержание разделов дисциплины:

### **Раздел 1. Общие положения основные принципы геолого-промыслового анализа разработки нефтяных и газонефтяных месторождений** *.*

*История разработки и содержание проектных документов на разработку месторождения.*

## **Раздел 2. Уточнение геологической характеристики месторождения.**

*Уточнение характеристики геологического строения. Уточнение основных параметров пластов эксплуатационного объекта. Уточнение расчлененности эксплуатационного объекта и толщин пластов. Показатели неоднородности пластов. Уточнение физико-химических свойств и состава пластовых жидкостей и газов.*

#### **Темы практических занятий:**

*1.* Определение показателей разработки залежей при упругом режиме.

*2.* Прогнозирование показателей разработки месторождения.

#### **Раздел 3. Анализ текущего состояния разработки месторождения.**

*Характеристика фонда скважин. Общие указания по анализу некоторых технологических показателей разработки. Методы распределения отборов нефти и* 

*жидкости по пластам при их совместной эксплуатации. Содержание и методы построения карт и графика разработки. Характеристика системы воздействия на пласт. Характеристика энергетического состояния месторождения. Динамика обводнения залежи.*

#### **Раздел 4. Анализ выработки запасов нефти из пластов и участков месторождений.**

*Изучение характера внедрения воды по отдельным пластам и участкам. Метод электрометрических исследований скважин. Методы радиометрических исследований скважин. Косвенные методы определения текущего положения ВНК. Метод прослеживания обводненных интервалов. Метод определения остаточных запасов нефти в зонах дренирования скважин с помощью характеристик вытеснения. Определение степени воздействия и охвата пластов нагнетением.*

### **Раздел 5. Оценка эффективности применяемой системы контроля за процессом разработки и состоянием фонда добывающих и нагнетательных скважин**

*Выполнение мероприятий по контролю за процессом разработки. Характеристика технического состояния фонда добывающих нагнетательных скважин.*

#### **Названия лабораторных работ:**

- *1.* Общие требования промышленной безопасности (в программном комплексе ОЛИМПОКС).
- *2.* Эксплуатация объектов нефтяной и газовой промышленности (в программном комплексе ОЛИМПОКС).
- *3.* Бурение нефтяных и газовых скважин (в программном комплексе ОЛИМПОКС).
- *4.* Ремонт газовых и нефтяных скважин (в программном комплексе ОЛИМПОКС).

#### **Раздел 6. Оценка эффективности процесса разработки. Гидродинамические методы повышения нефтеотдачи.**

*Классификация гидродинамических методов повышения нефтеотдачи пластов Порядок проведения работ по проведению эффективности гидродинамических методов повышения нефтеотдачи пластов. Методы расчета технологических показателей разработки базового варианта.*

#### **Темы практических занятий:**

*1.* Гидродинамические методы повышения нефтеотдачи.

#### **5. Организация самостоятельной работы студентов**

Самостоятельная работа студентов при изучении дисциплины предусмотрена в следующих видах и формах:

- Работа с лекционным материалом, поиск и обзор литературы и электронных источников информации по индивидуально заданной проблеме курса;
- Поиск, анализ, структурирование и презентация информации к коллоквиуму;
- Подготовка к практическим занятиям и экзамену;
- Исследовательская работа и участие в научных студенческих конференциях, семинарах и олимпиадах;
- Подготовка к оценивающим мероприятиям.

#### **6. Учебно-методическое и информационное обеспечение дисциплины**

#### **6.1. Учебно-методическое обеспечение**

- 1. Ежова А. В., Тен Т. Г. Литология нефтегазоносных толщ: учебное пособие [Электронный ресурс] / А. В. Ежова, Т. Г. Тен; Национальный исследовательский Томский политехнический университет (ТПУ). – 1 компьютерный файл (pdf; 5.1 MB). – Томск: Изд-во ТПУ, 2013. – Заглавие с титульного экрана. – Доступ из корпоративной сети ТПУ. – Системные требования: Adobe Reader. Схема доступа: <http://www.lib.tpu.ru/fulltext2/m/2014/m193.pdf>
- 2. Ежова А.В., Тен Т.Г. Литолого-фациальный анализ нефтегазоносных толщ: учебное пособие [Электронный ресурс] / А.В. Ежова, Т.Г. Тен; Национальный исследовательский Томский политехнический университет (ТПУ). – 1 компьютерный файл (pdf; 13 MB). – Томск: Изд-во ТПУ, 2015. – Заглавие с титульного экрана. – Доступ из корпоративной сети ТПУ. – Системные требования: Adobe Reader. Схема доступа: <http://www.lib.tpu.ru/fulltext2/m/2015/m303.pdf>
- 3. Ежова А.В. Практикум по литологии: Учебное пособие; Издательство: ТПУ– Томск: Изд. ТПУ, 2011. – 147 с.
- 4. [Недоливко Н.М.](http://catalog.lib.tpu.ru/files/names/document/RU/TPU/pers/26091) Исследование керна нефтегазовых скважин: практикум [Электронный ресурс] / Н. М. Недоливко; Национальный исследовательский Томский политехнический университет. – 2-е изд., перераб. и доп. – 1 компьютерный файл (pdf; 8 362 KB). –Томск: Изд-во ТПУ, 2018. – Заглавие с титульного экрана. – Электронная версия печатной публикации. – Доступ из корпоративной сети ТПУ. Схема доступа: <http://www.lib.tpu.ru/fulltext2/m/2018/m026.pdf>

## **Дополнительная литература**

- 1. Ежова А. В. Литология. Краткий курс: учебное пособие [Электронный ресурс] / А. В. Ежова; Национальный исследовательский Томский политехнический университет (ТПУ). — 1 компьютерный файл (pdf; 7.0 МВ). — Томск: Изд-во ТПУ, 2014. — Заглавие с титульного экрана. — Электронная версия печатной публикации. — Доступ из корпоративной сети ТПУ. — Системные требования: Adobe Reader.. http://www.lib.tpu.ru/fulltext2/m/2015/m083.pdf
- 2. Недоливко Н.М. Петрографические исследования терригенных и карбонатных породколлекторов : учебное пособие [Электронный ресурс] / Н. М. Недоливко, А. В. Ежова; Национальный исследовательский Томский политехнический университет (ТПУ), Институт природных ресурсов (ИПР), Кафедра геологии и разведки полезных ископаемых (ГРПИ). — Электронные текстовые данные (1 файл : 41.9 Мб). — Томск: Изд-во ТПУ, 2012. — Заглавие с титульного листа. — Доступ из корпоративной сети ТПУ. — Системные требования: Adobe Reader..Схема доступа: <http://www.lib.tpu.ru/fulltext2/m/2013/m019.pdf>

#### **6.2. Информационное и программное обеспечение**

Электронно-библиотечная система «Лань» – <https://e.lanbook.com/>

Электронно-библиотечная система «ZNANIUM.COM» – <https://new.znanium.com/>

Электронно-библиотечная система «Юрайт» – <https://urait.ru/>

Электронно-библиотечная система «Консультант студента» – <http://www.studentlibrary.ru/>

*[http://www.gubkin.ru](http://www.gubkin.ru/)* –сайт Российского государственного университета нефти и газа им. И. М. Губкина – базового ВУЗа нефтегазового комплекса России.

*[http://www.geoinform.ru](http://www.geoinform.ru/)* – журнал «Геология нефти и газа».

*[http://geoglobus.ru](http://geoglobus.ru/)* - геолого-географическое обозрение. На страницах сайта Вы познакомитесь с особенностями процессов, происходящих на планете Земля.

*[http://www.ansatte.uit.no](http://www.ansatte.uit.no/)* - сайт университета Тромсе, Норвегия.

*[http://sciencefirsthand.ru](http://sciencefirsthand.ru/) –* периодический научно-популярный журнал, учрежденный Сибирским отделением Российской академии наук

*[http://lithology.ru](http://lithology.ru/) –*Выложено много электронных книг, учебников и статей, посвященных вопросам литологии.

*<http://www.ngtp.ru/>* - Нефтегазовая геология. Теория и практика. Электронное издание ВНИГРИ

*<http://www.equisetites.de/palbot/geology/sedimentology.html> -* каталог англоязычных ресурсов, посвященных седиментологии и осадочным породам.

*<http://www.jurassic.ru/>* - сайт, посвященный, в основном, геологии и палеонтологии юрского периода. В разделе "Публикации" выложено много электронных книг в форматах pdf и djvu, в том числе статей и классических трудов по литологии, морской геологии и стратиграфии.

Лицензионное программное обеспечение (в соответствии с **Перечнем лицензионного программного обеспечения ТПУ)**:

Acrobat Reader DC; AkelPad; Cisco Webex Meetings; Document Foundation LibreOffice; WinDjView; Google Chrome ; Microsoft Office 2007 Standard Russian Academic; Mozilla Firefox ESR; pdfforge PDFCreator 1.7.3; Tracker Software PDF-XChange Viewer; Zoom;7-Zip.

#### **7. Особые требования к материально-техническому обеспечению дисциплины**

В учебном процессе используется следующее лабораторное оборудование для

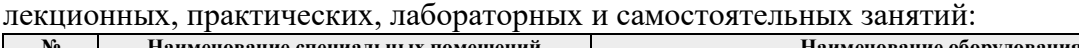

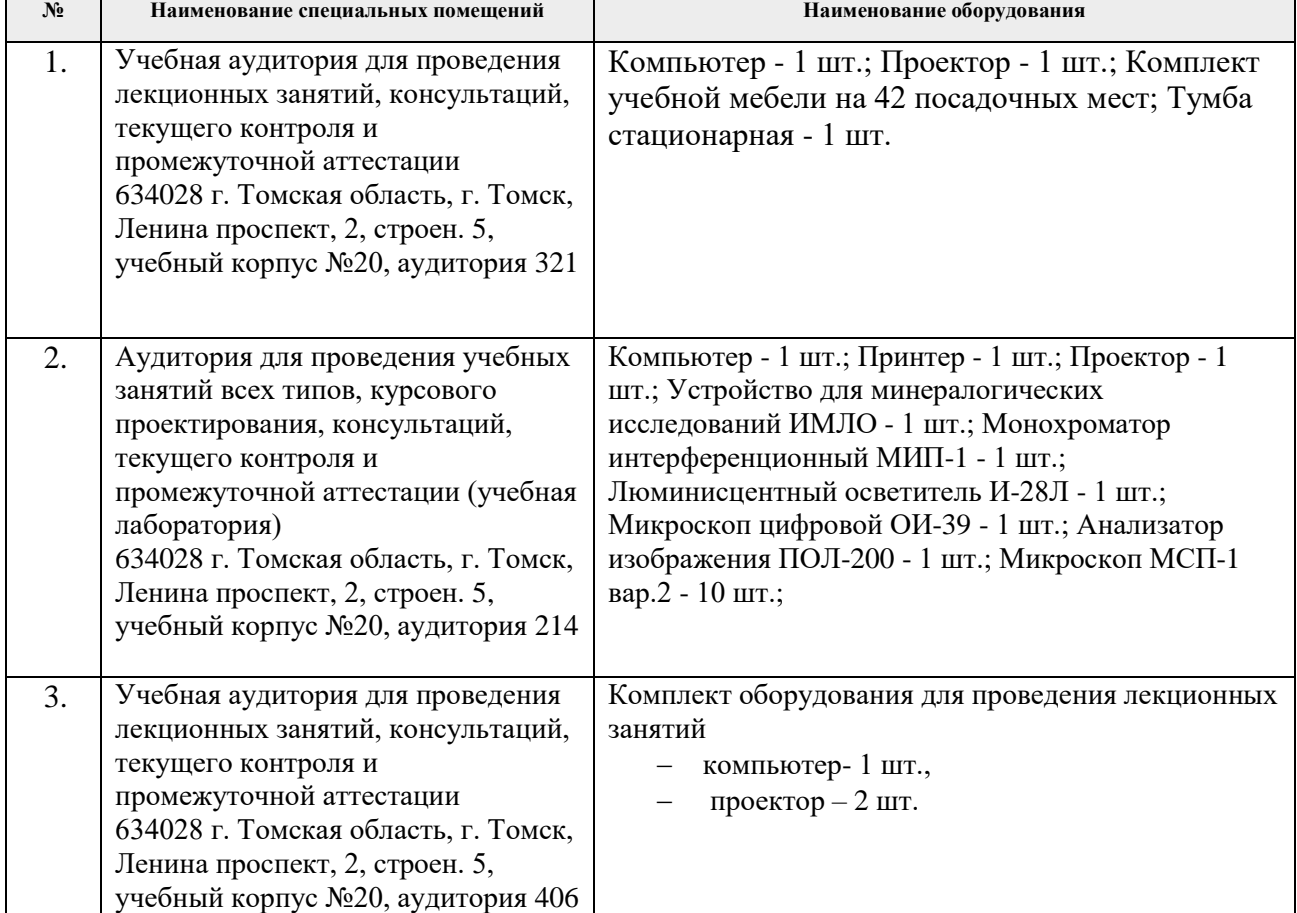

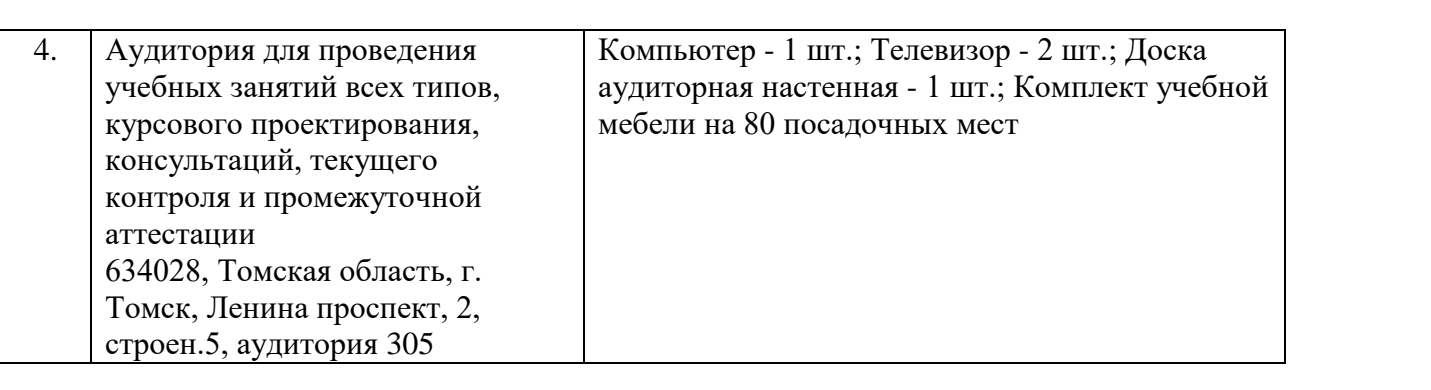

Рабочая программа составлена на основе Общей характеристики образовательной программы по направлению 21.03.01 «Нефтегазовое дело» / профиль подготовки «Бурение нефтяных и газовых скважин» (приема 2017 г., очная форма обучения).

Разработчик:

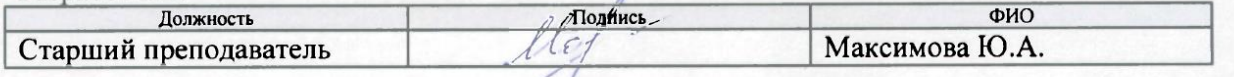

09 Программа одобрена на заседании кафедры РЭНГМ (протокол от « c » 2017 г.  $N<sub>2</sub>$  1).

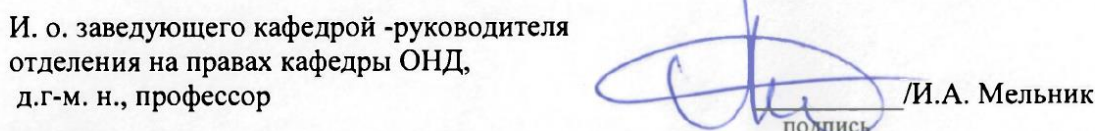

# **Лист изменений рабочей программы дисциплины**:

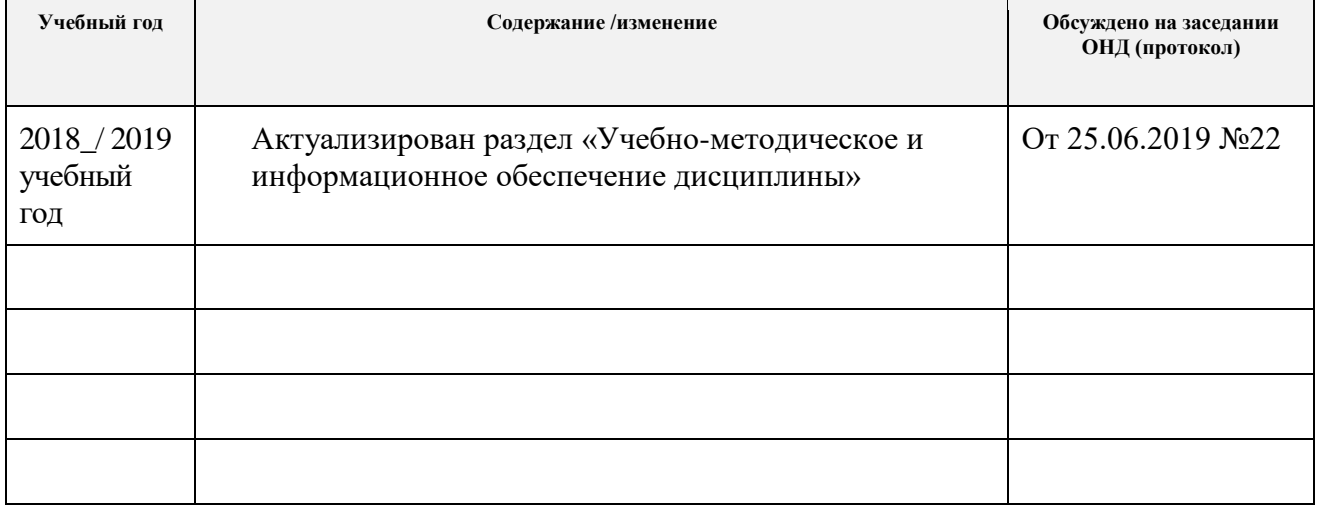